## Résolution d'un système tri-diagonal à l'aide de la fonction choleski

On considère l'équation matricielle :

$$
Mx = y
$$

où la matrice M (de dimensions  $n \times n$ ) et le vecteur y (de dimension n) sont des données, et où le vecteur x (de dimension  $n$ ) est l'inconnue.

La matrice est tri-diagonale c'est à dire que seuls les éléments  $m_{i,i}$ ,  $m_{i,i\pm 1}$ ,  $m_{i\pm 1,i}$  de la diagonale principale et des deux sous-diagonales adjacentes à la diagonale principale sont non nuls :

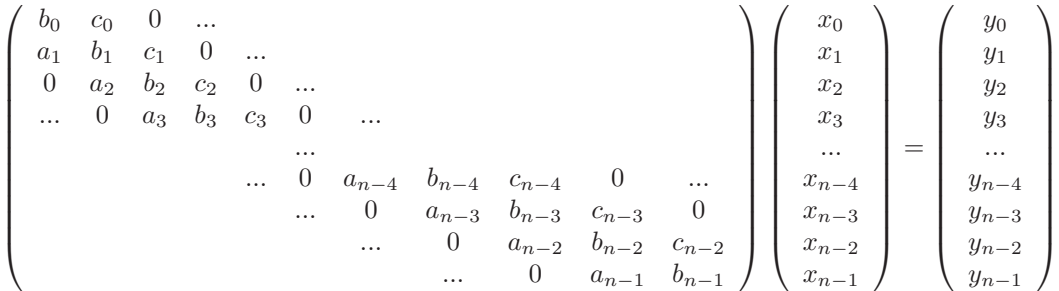

La fonction choleski de la bibliothèque du magistère résoud cette équation pour des valeurs réelles. a, b et c étant trois tableaux à un indice et à n éléments on place les éléments de la matrice dans ces tableaux de la façon suivante :

a[0]=0, a[1]= $a_1$ , ..., a[n-1]= $a_{n-1}$ b[0]= $b_0$ , b[1]= $b_1$ , ..., b[n-1]= $b_{n-1}$ c[0]= $c_0$ , c[1]= $c_1$ , ..., c[n-1]=0

x et y étant deux tableaux à un indice et à n éléments on place les n éléments du vecteur y dans le tableau y :

y[0]=y<sub>0</sub>, y[1]=y<sub>1</sub>, ..., y[n-1]=y<sub>n−1</sub>

et après l'appel choleski(a,b,c,x,y,n), si la valeur retournée par cette fonction est 0, le tableau x contient les  $e$ léments du vecteur  $x$  qui est la solution du système.

Exemple d'appel de choleski :

```
#define K 4
int main(void)
{
 int i;
 double p[K]={0.,1.,6.,2.};
 double q[K]=\{2.,1.,-2.,-3.\};double r[K]=\{1., -3., 1., 0.\};
 double v[K]={7.,-10.,7.,13.};
 double u[K];
 choleski(p,q,r,u,v,K);
 for(i=0; i<K; i++) cout << u[i] << " " << endl;
}
```
Dans le cas de valeurs complexes, on utilise exactement la même méthode, en remplaçant la fonction choleski par la fonction choleski complex si on utilise des tableaux ou des tableaux-pointeurs, ou la fonction choleski complex vector si on utilise des vector.

Exemple d'appel de choleski complex :

```
#include <stdlib.h>
#include <stdio.h>
#include <math.h>
#include <iostream>
#include <bibli_fonctions.h>
#define K 4
int main(void)
{
```

```
int i;
  complex<double> I(0.,1.);
  complex<double> p[K]={0.+I*0.,6.+I*2.,4.+I*8.,3.+I*9.};
  complex<double> q[K]={4.+I*7.,3.+I*7.,6.+I*5.,4.+I*3.};
  complex<double> r[K]={5.+I*8.,4.+I*3.,3.+I*9.,0.+I*0.};
  complex<double> v[K]={1.+I*8.,4.+I*3.,2.+I*6.,3.+I*7.};
  complex<double> u[K];
  choleski_complex(p,q,r,u,v,K);
  //for(i=0; i<K; i++) cout << "real=" << real(u[i]) << " imag=" << imag(u[i]) << endl;
  for(i=0; i<K; i++) cout << i << " " << u[i] << endl;
  // Verification :
  cout << q[0]*u[0]+r[0]*u[1] << v[0] << endl;
  for(i=1; i<K-1; i++) cout << p[i]*u[i-1]+q[i]*u[i]+r[i]*u[i+1] << v[i] << endl;
  cout << p[K-1]*u[K-2]+q[K-1]*u[K-1] << v[K-1] << endl;
  return 0;
}
```
Référence : J.P. Nougier, Méthodes de calcul numérique, page 29.